управление остановкой электродвигателя в заданный момент времени;

при отключении в аварийной ситуации такое устройство обеспечивает предельное быстродействие.

Устройства плавного пуска электродвигателей просты в устройстве, монтаже и эксплуатации.

При выборе устройства плавного пуска необходимо учитывать следующее:

1. Ток электродвигателя. Необходимо выбирать устройство плавного пуска по полному току нагрузки двигателя, который не должен превышать ток предельной нагрузки устройства плавного пуска.

2. Максимальное число запусков в час. Обычно оно ограничено софтстартером. Необходимо, чтобы количество запусков в час электродвигателя не превышало этот параметр.

3. Напряжение сети. Каждое устройство плавного пуска рассчитано на работу при определенном напряжении. Напряжение сети питания должно соответствовать паспортному значению софтстартера.

> *Кошелев Р. С., Михалев К. С., Исаев К. И., Мешков В. В. ФГАОУ ВПО «Российский государственный профессионально-педагогический университет», Екатеринбург*

## **ВИЗУАЛИЗАЦИЯ РЕЗУЛЬТАТОВ ФИЗИЧЕСКИХ ЭКСПЕРИМЕНТОВ**

Для измерения температуропроводности конденсированных материалов при средних и высоких температурах используются два метода: метод температурных волн и импульсный метод [1, 2].

Метод температурных волн связан с оценкой параметров температурной волны, возбужденной в образце. В частности, оценивается сдвиг фазы колебаний температуры в некоторой точке образца по отношению к фазе колебаний теплового потока, возбуждающего эту волну. При использовании импульсного метода расчет температуропроводности производится на основании измерения времени распространения теплового импульса через образец.

Оба метода относятся к классу нестационарных. Однако метод температурных волн используется, как правило, в квазистационарном режиме,

т.е. тогда, когда средние температуры различных точек образца в процессе измерения достигают стационарных (не изменяющихся со временем) значений. Импульсный метод – полностью нестационарный. Тем не менее, его эффективное применение возможно лишь в том случае, когда начальная температура исследуемого образца достигает стационарного значения. В целом, на проведение измерений методом температурных волн требуется больше времени, чем при использовании импульсного метода. Точность измерений методом температурных волн (ошибка  $\leq$  0,5 %) выше, чем импульсным методом (ошибка  $1 - 2\%$ ) [3].

Высокая точность измерений методом температурных волн достигается благодаря применению в измерительных установках современной цифровой техники, позволяющей с большой избыточностью собирать результаты эксперимента и производить их обработку. С одной стороны это хорошо, с другой − мегабайты данных требуют мгновенной переработки и вывода информации в удобном для экспериментатора виде. Особенно актуальной эта задача становиться в процессе отладки измерительной аппаратуры в реальном режиме времени, когда каждый бит информации является важным. Именно в этом случае затруднено выведение данных, которые снимаются и вычисляются. Тем более затруднено их графическое представление, удобное для восприятия и дальнейшего анализа.

В «Межотраслевом центре высокотемпературных теплофизических исследований конденсированных материалов» функционирующем при ФГАОУ ВПО «Российском профессионально-педагогическом университете» работает уникальная установка по изучению теплофизических свойств конденсированных веществ и материалов, использующая метод температурных волн. Согласно этому методу при определенных условиях для расчета теплопроводности достаточно знать величину амплитуды колебаний температуры исследуемого материала и величину фазового запаздывания температурной волны. Все данные для расчетов снимаются датчиками и поступают для обработки в вычислительную машину. В настоящее время ведется модернизация измерительной установки.

Получаемая информация обрабатывается программным обеспечением, разработанным нашими сотрудниками. Результатом такой обработки являются файлы данных. Дальнейшая обработка и визуализация ранее осуществлялась в табличном процессоре MS Excel, в который приходилось вручную копировать данные, и строить диаграммы для прорисовки графической информации. Это занимало длительное время.

*70*

Имеющиеся программное обеспечение на рынке не смогло в полной мере удовлетворить наши запросы. Была поставлена цель: разработать программное обеспечение для визуализации результатов экспериментов.

Требуемое программное обеспечение было разработано на языке высокого уровня С#. Для реализации его возможностей использовалась программная среда MS Visual Studio 2010, использующая известную библиотеку NET framework, которая уже сегодня активно используется разработчиками ПО. В ней были написаны операционные системы Windows 7 и Windows 8, а так же некоторые популярные графические пакеты (AutoCAD, 3d разработанной программе для MAX). B представления графической информации используется бесплатная библиотека ZedGraph [4]. Интерфейс программы представлен на рисунке 1.

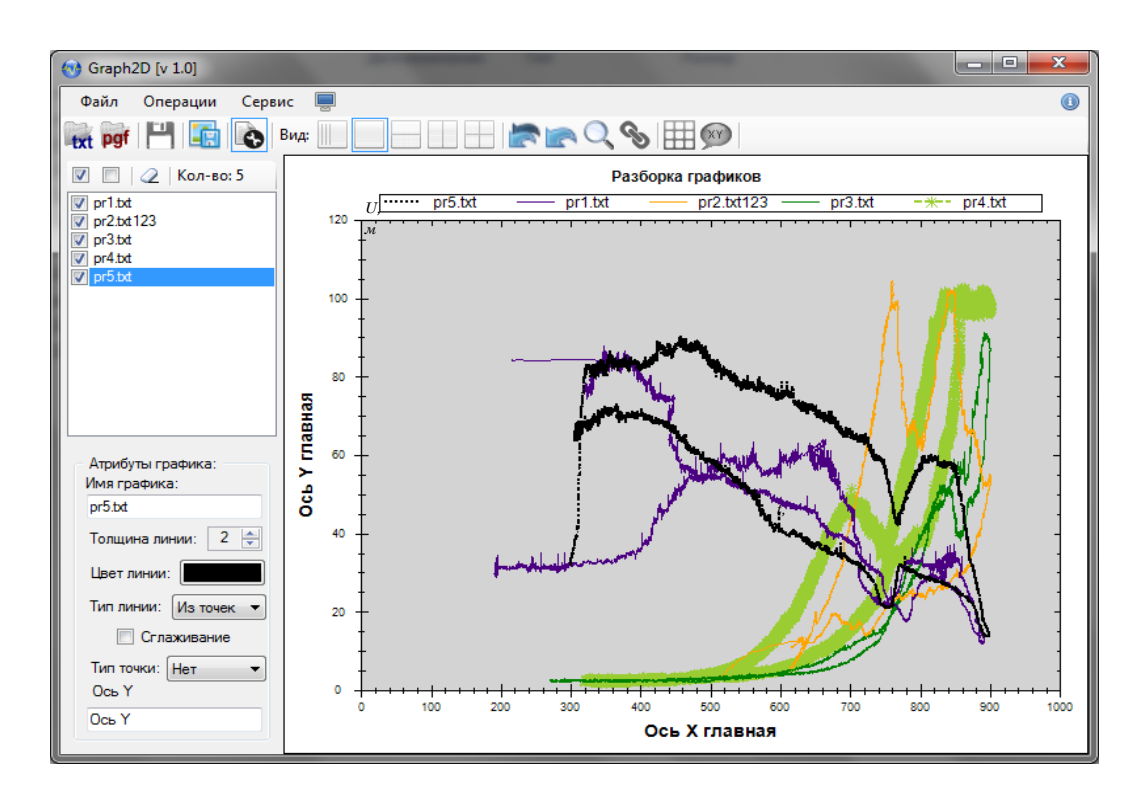

Рис. 1. Интерфейс программы

Разработанный программный продукт обладает следующим функционалом:

• удобный интерфейс;

• построение графиков, в которых объем данных ограничивается только памятью системы;

• возможность одновременного построения 40 графиков в одной области отображения;

- масштабирование и панорамирование графиков;
- настройка атрибутов графиков;
- настраиваемый интерфейс программы;
- возможность работы в приближенном режиме реального времени и др.

Разработанное программное обеспечение позволило интенсифицировать процесс отладки модернизируемых модулей и настройку измерительной установки. Отметим, что оно подлежит дальнейшему сопровождению, тестированию, доработке и наращиванию функционала.

Работа выполнена в рамках научно-исследовательской работы №10-17- 109-10 «Проведение исследований теплофизических характеристик редкоземельных металлов и сплавов при высоких температурах» при финансовой поддержке РФФИ, 11-08-00275-а.

## *Литература*

1. *Платунов Е. С*. Теплофизические измерения [Текст] : учеб. пособие для вузов / Е. С. Платунов, И. В. Баранов, С. Е. Буравой, В. В. Курепин; под общ. ред. Е. С. Платунова. – СПб.: СПбГУНиПТ, 2010. – 738 с.

2. *Ивлиев А. Д.* Метод температурных волн в теплофизических исследованиях [Текст] / А. Д. Ивлиев // ТВТ. – 2009. – Т. 47. – № 5. – С. 771 – 792 с.

3. *Походун А. И.* Экспериментальные методы исследований. Измерения теплофизических величин [Текст] : учеб. пособие для вузов / А. И. Походун., Шарков А. В. – СПб.: СПбГУИТМО, 2006. – 87 с.

4. Форум программистов и сисадминов. [Электронный ресурс] / Режим доступа: http://www.cyberforum.ru/mathcad/ – Форум программистов и сисадминов. – (Дата обращения: 10.02.2013)